#include "config.h" #include <xc.h> #include <pic16f688.h>

//Zimmerbeleuchtung für das Haus #define RAUM\_1a PORTAbits.RA0 //1. LED für Raum 1 liegt an Port A RA0 #define DGa PORTAbits.RA3 //1. LED für DG liegt an Port A RA3

#define RAUM\_1b PORTAbits.RA1 //2. LED für Raum 1 liegt an Port A RA1 #define RAUM\_2a PORTCbits.RC1 //1. LED für Raum 2 liegt an Port C RC1 #define RAUM\_2b PORTCbits.RC2 //2. LED für Raum 2 liegt an Port C RC2 #define RAUM\_3a PORTCbits.RC3 //1. LED für Raum 3 liegt an Port C RC3 #define RAUM\_3b PORTCbits.RC4 //2. LED für Raum 3 liegt an Port C RC4 #define DGb PORTCbits.RC5 //2. LED für DG liegt an Port C RC5

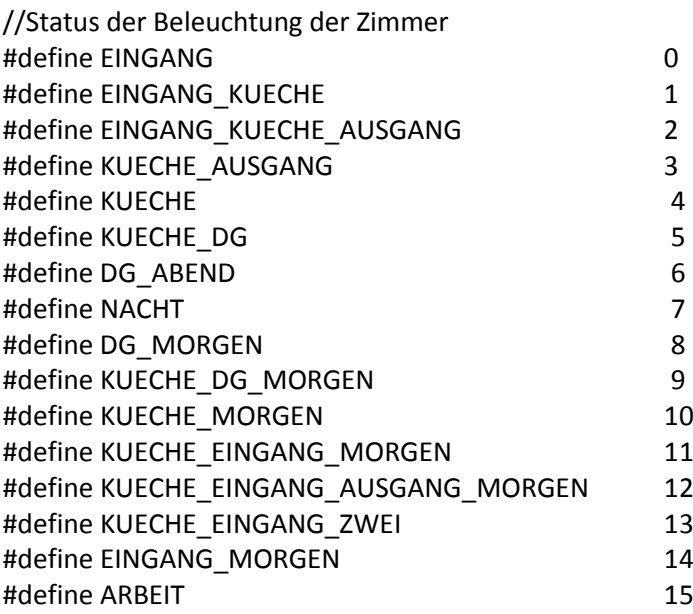

/\*PROTOTYPES\*/

void allLEDoff( void ); void initTimer0( void ); void restartTimer0( void ); void wait( int seconds );

/\*HAUPTPROGRAMM\*/

void main(void) //hier fängt das Programm an { char state=0; //PORTA PORTA = 0x00;  $TRISA = 0x00;$ 

 //PORTC  $PORTC = 0x00;$  $TRISC = 0x00;$ 

```
allLEDoff(); //alle LED's ausschalten
      initTimer0(); //initialisiert den Timer
      state = EINGANG;
      while(1) { //Hauptschleife
  switch( state ) {
case EINGANG:
      RAUM 1a = 1;
      RAUM 1b = 1;
      RAUM 2a = 0;
      RAUM 2b = 0;
      RAUM 3a = 0;
      RAUM_3b = 0;DGa = 0;DGb = 0;wait( 5 );
      state = EINGANG_KUECHE; //nächster Zustand ist Eingangszimmer und Küche
      break;
case EINGANG_KUECHE:
      RAUM 1a = 1;
      RAUM 1b = 1;
      RAUM 2a = 1;
      RAUM 2b = 1;
      RAUM_3a = 0;RAUM 3b = 0;
      DGa = 0;DGb = 0;wait( 5 );
      state = EINGANG_KUECHE_AUSGANG; //nächster Zustand ist ALLE Zimmer im EG
      break;
case EINGANG_KUECHE_AUSGANG:
      RAUM 1a = 1;
      RAUM_1b = 1;RAUM 2a = 1;
      RAUM 2b = 1;
      RAUM_3a = 1;RAUM_3b = 1;DGa = 0;DGb = 0;wait( 5 );
      state = KUECHE_AUSGANG; //nächster Zustand ist Küche und Ausgang
      break;
case KUECHE_AUSGANG:
      RAUM 1a = 0;
      RAUM_1b = 0;RAUM 2a = 1;
      RAUM 2b = 1;
      RAUM 3a = 1;
```
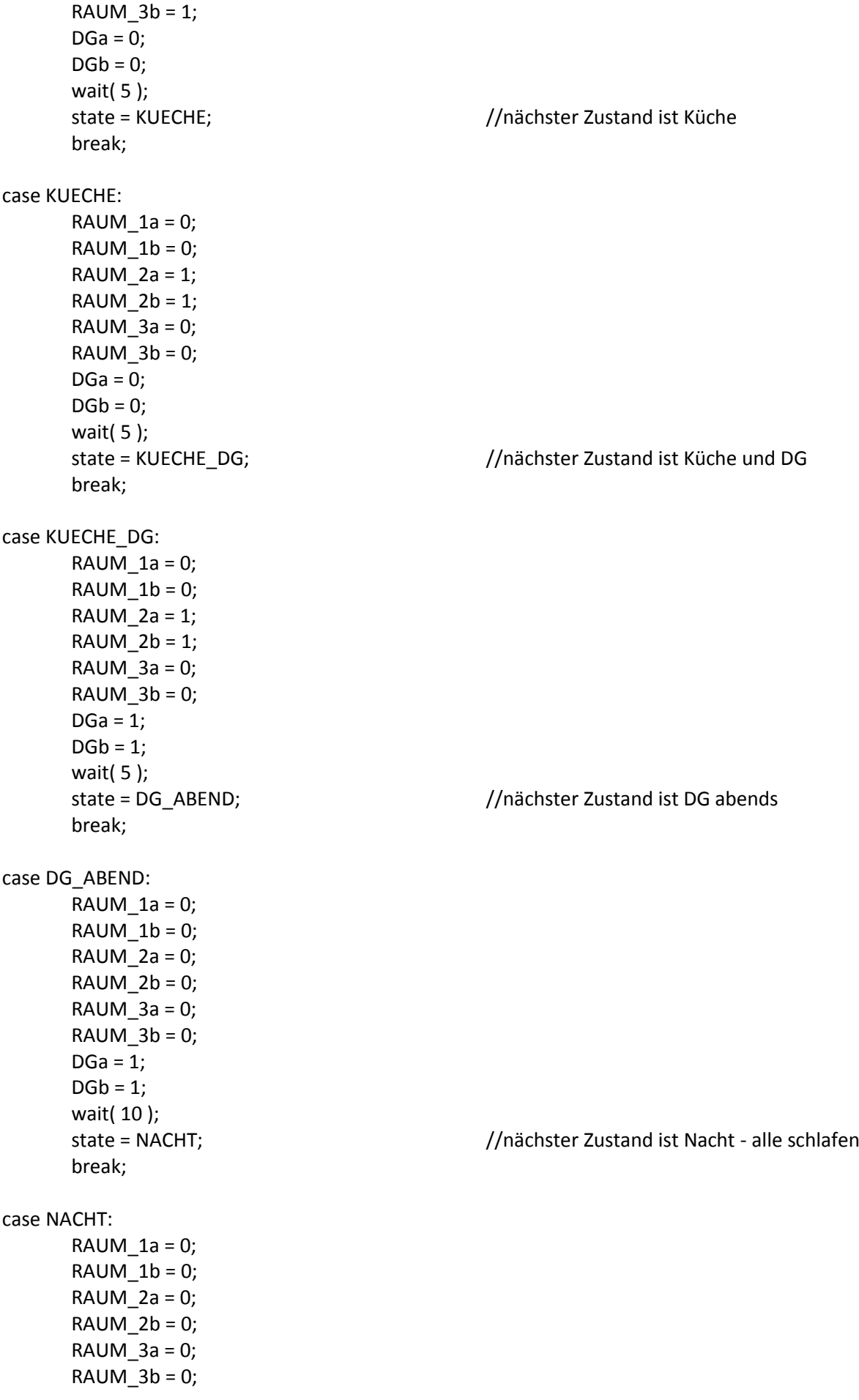

```
DGa = 0;DGb = 0;wait( 20 );
      state = DG_MORGEN; //nächster Zustand ist DG Morgens
      break;
case DG_MORGEN:
      RAUM_1a = 0;RAUM_1b = 0;RAUM 2a = 0;
      RAUM 2b = 0;
      RAUM 3a = 0;
      RAUM_3b = 0;DGa = 1;DGb = 1;wait( 7 );
      state = KUECHE_DG_MORGEN; //nächster Zustand ist DG + Küche Morgens
      break;
case KUECHE_DG_MORGEN:
      RAUM 1a = 0;
      RAUM 1b = 0;
      RAUM 2a = 1;
      RAUM 2b = 1;
      RAUM 3a = 0;
      RAUM 3b = 0;
      DGa = 1;
      DGb = 1;wait( 3 );
      state = KUECHE_MORGEN; //nächster Zustand ist nur Küche Morgens
      break;
case KUECHE_MORGEN:
      RAUM 1a = 0;
      RAUM 1b = 0;
      RAUM 2a = 1;
      RAUM_2b = 1;RAUM 3a = 0;
      RAUM 3b = 0;
      DGa = 0;
      DGb = 0;wait( 7 );
      state = KUECHE_EINGANG_MORGEN; //nächster Zustand ist Küche und Eingang Morgens
      break;
case KUECHE_EINGANG_MORGEN:
      RAUM 1a = 1:
      RAUM 1b = 1;
      RAUM 2a = 1;
      RAUM 2b = 1;
      RAUM 3a = 0;
      RAUM 3b = 0;
      DGa = 0;
```
 $DGb = 0;$ wait( 5 ); state = KUECHE\_EINGANG\_AUSGANG\_MORGEN; //nächster Zustand ist alle EG Morgens break; case KUECHE\_EINGANG\_AUSGANG\_MORGEN:  $RAUM_1a = 1;$  $RAUM_1b = 1;$ RAUM  $2a = 1$ ; RAUM  $2b = 1$ ; RAUM  $3a = 1$ ; RAUM  $3b = 1$ ;  $DGa = 0;$  $DGb = 0;$ wait( 3 ); state = KUECHE\_EINGANG\_ZWEI; //nächster Zustand ist Küche und Eingang Zwei break; case KUECHE\_EINGANG\_ZWEI: RAUM  $1a = 1$ ; RAUM  $1b = 1$ ; RAUM  $2a = 1$ ; RAUM  $2b = 1$ ; RAUM  $3a = 0$ ; RAUM  $3b = 0$ ;  $DGa = 0$ ;  $DGb = 0;$ wait( 5 ); state = EINGANG\_MORGEN; //nächster Zustand ist Eingangszimmer Morgens break; case EINGANG\_MORGEN: RAUM  $1a = 1$ ; RAUM  $1b = 1$ ; RAUM  $2a = 0$ ;  $RAUM_2b = 0;$ RAUM  $3a = 0$ ; RAUM  $3b = 0$ ;  $DGa = 0$ ;  $DGb = 0;$ wait( 3 ); state = ARBEIT;  $//nächster Zustand ist Arbeit$ break; case ARBEIT: RAUM  $1a = 0$ : RAUM  $1b = 0$ ; RAUM  $2a = 0$ ; RAUM  $2b = 0$ ; RAUM  $3a = 0$ ; RAUM  $3b = 0$ ;  $DGa = 0;$ 

```
DGb = 0;wait( 30 );
      state = EINGANG;<br>//nächster Zustand ist Eingangszimmer
      break;
default:
      RAUM_1a = 1; //sollte nie vorkommen
       RAUM_1b = 1;RAUM_2a = 0;RAUM 2b = 0;
       RAUM 3a = 0;
      RAUM 3b = 0;
       DGa = 0;
       DGb = 0;state = EINGANG;
      break;
             }
  }
}
void allLEDoff( void ) {
      PORTA = 0x00; //LED's an Port A ausschalten
      PORTC = 0x00; //LED's an Port C ausschalten
} 
                                         //Initialisiert den Timer 0 für einen Sekundentakt
void initTimer0( void ) {
                                        //Timer 0 ist ein 16-bit-Timer
                                        //Prescaler = 1:256
      OPTION_REG = 0b00000111;
      TMR1H = 0x00;TMR1L = 0x00;INTCONbits.GIE = 0; //Interruptflag zurücksetzen
      return;
}
                                        //Startet den Timer neu
void restartTimer0( void ) {
      int timerValue=0;
                                  //mit einem Prescaler von 1:256 ensteht nach einer Sekunde
                                  //ein Überlauf (4 MHz / 256 = 15625 Hz)
      INTCONbits.GIE = 0; //Interruptflag zurücksetzen
                                  //Timer Wert für 1s = 65535 - 15625 = 49910 = 0xC2F6
      TMR1H = 0xC2; //Das Highbyte muss zuerst
                                  //geschrieben werden.
      TMR1L = 0xF6; //Wenn das Lowbyte geschrieben wird,
                                  //wird das Highbyte aktuallisiert.
                                  //Dadurch wird es ermöglicht alle
                                  //16 bit auf einmal zu beschreiben
                                  //TMR0 = 0xC2F6; funktioniert an
                                  //Stelle nicht, da zuerst das
                                  //Lowbyte und dann das Highbyte
                                  //geschrieben wird.
```

```
INTCONbits.GIE = 1; //Timer starten
       return;
}
                                     //wartet für die angegebene Anzahl von Sekunden
void wait( int seconds ) {
       int i=0;
                                     //prüft, ob der Timer übergelaufen ist
       for(i=0; i < seconds; i++) {
               restartTimer0();
                                     //warten, bis der Timer übergelaufen ist
               while( INTCONbits.GIE == 0);
       }
       return;
}
```